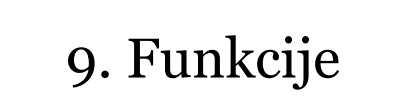

1

**9 . 1 . F U N K C I J A m a i n( ) 9.2. DEFINICIJA FUNKCIJE 9.3. STAVEK return 9.4. KLIC FUNKCIJE IN PRENOS PARAMETROV 9.5. PREKRIVANJE FUNKCIJ** 

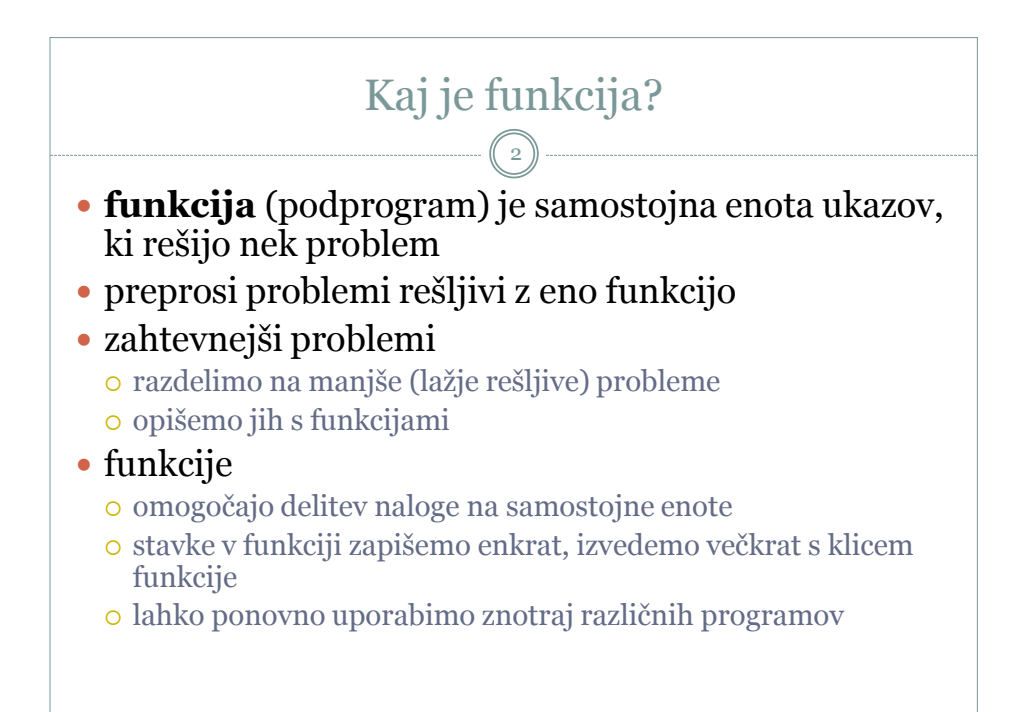

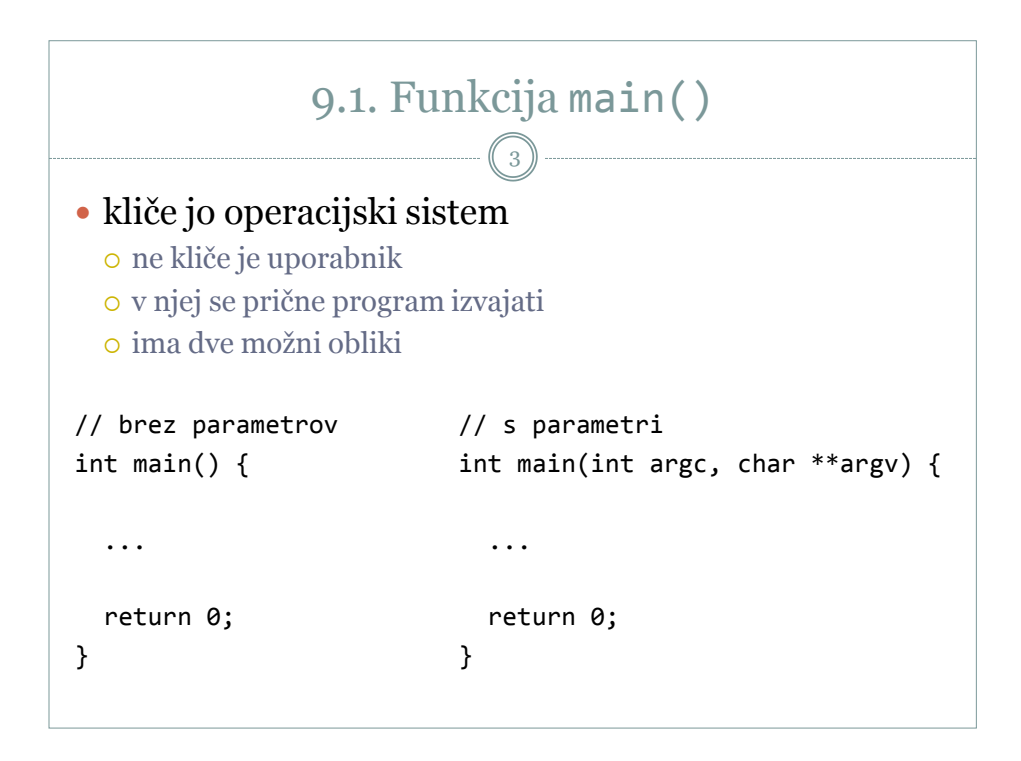

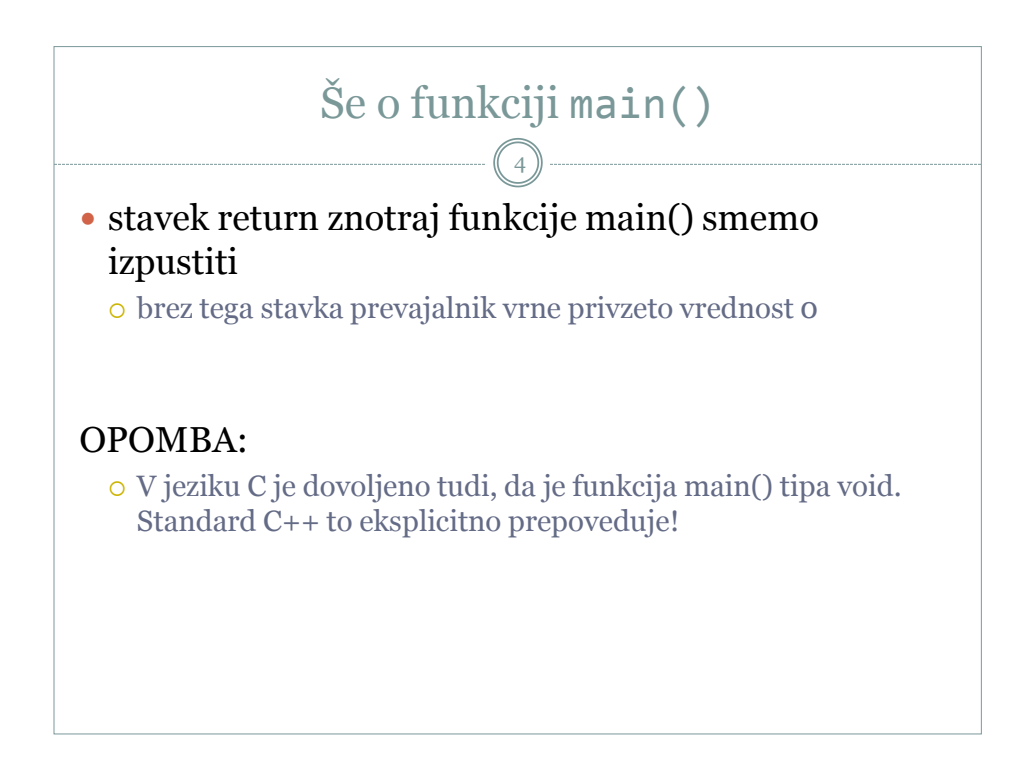

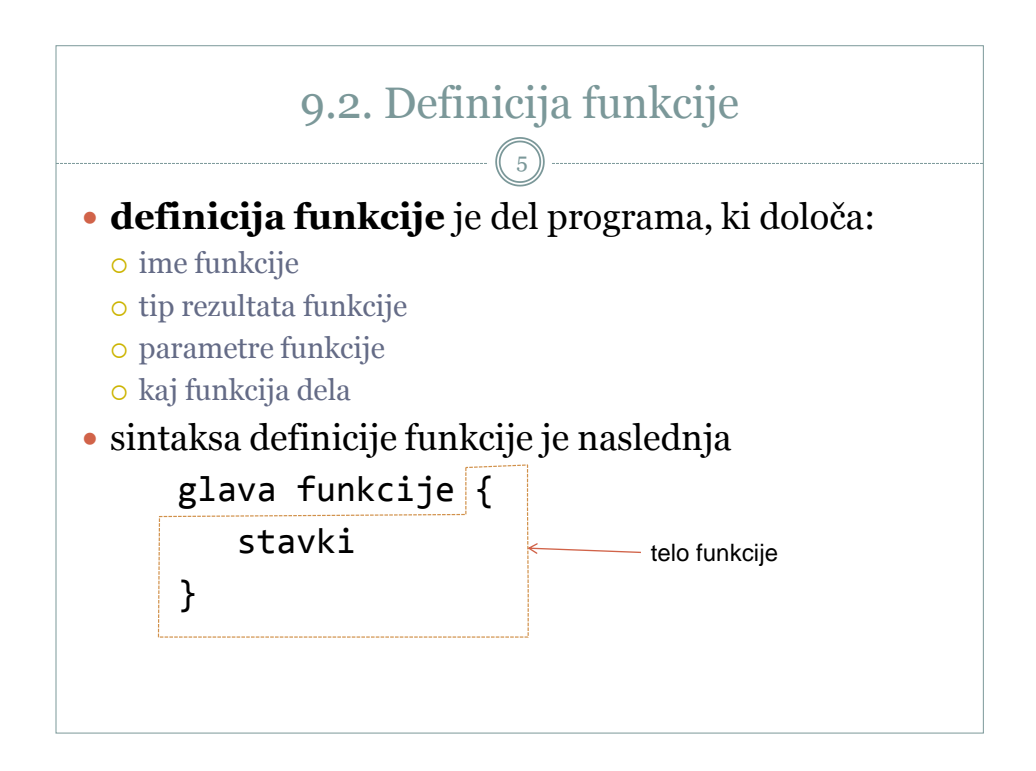

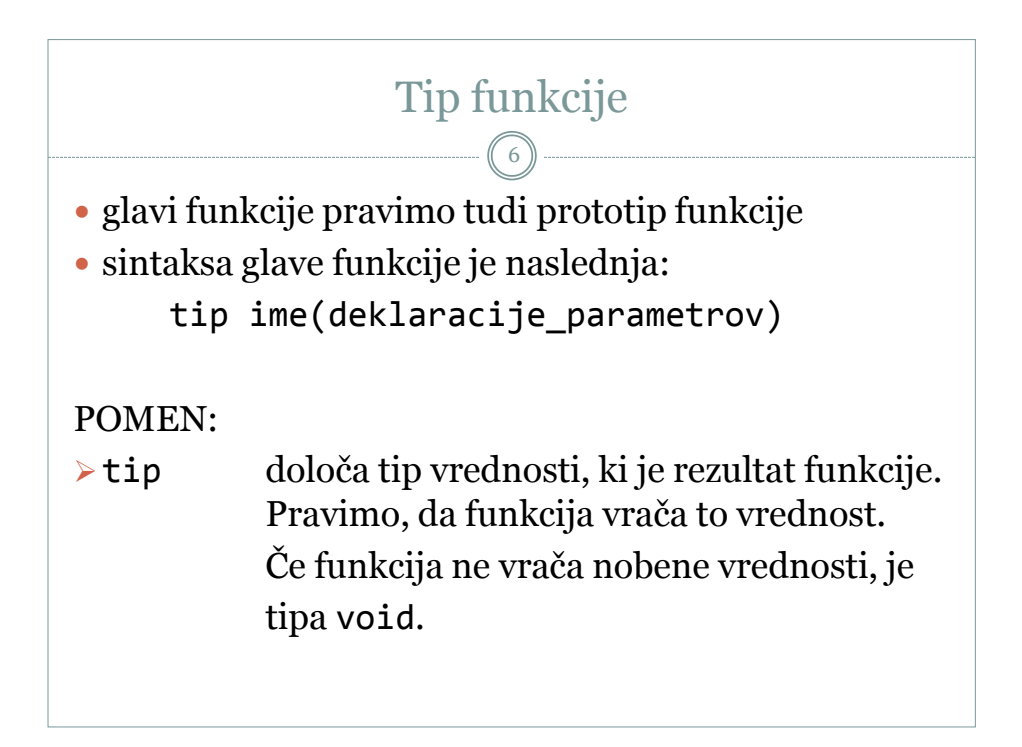

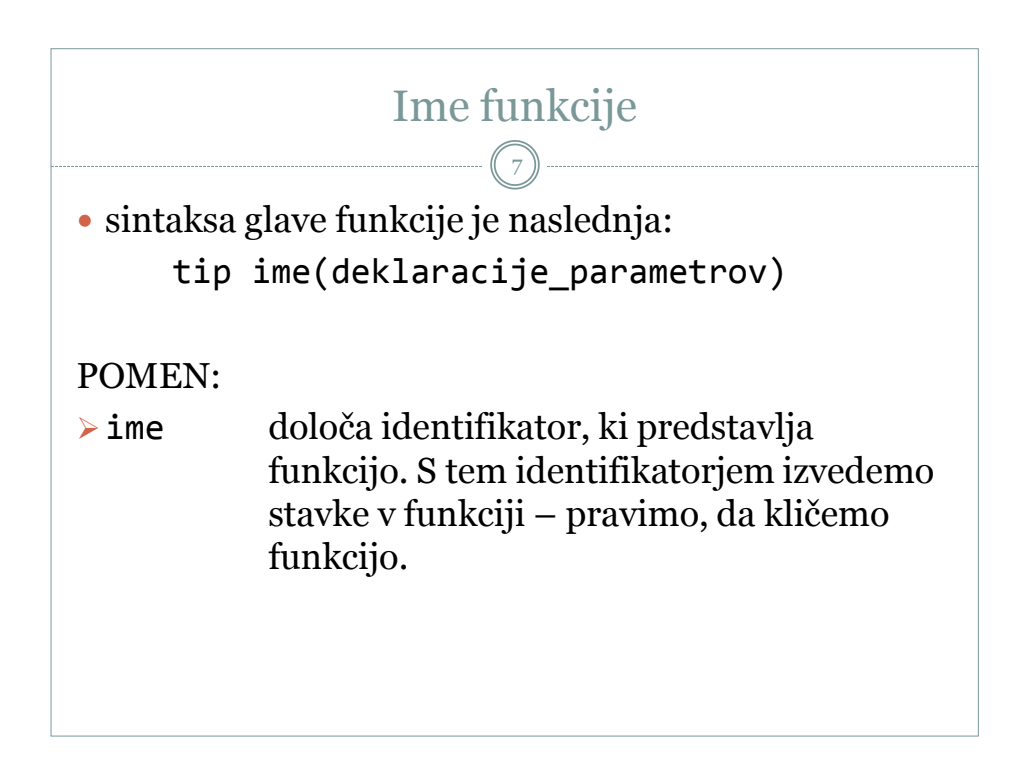

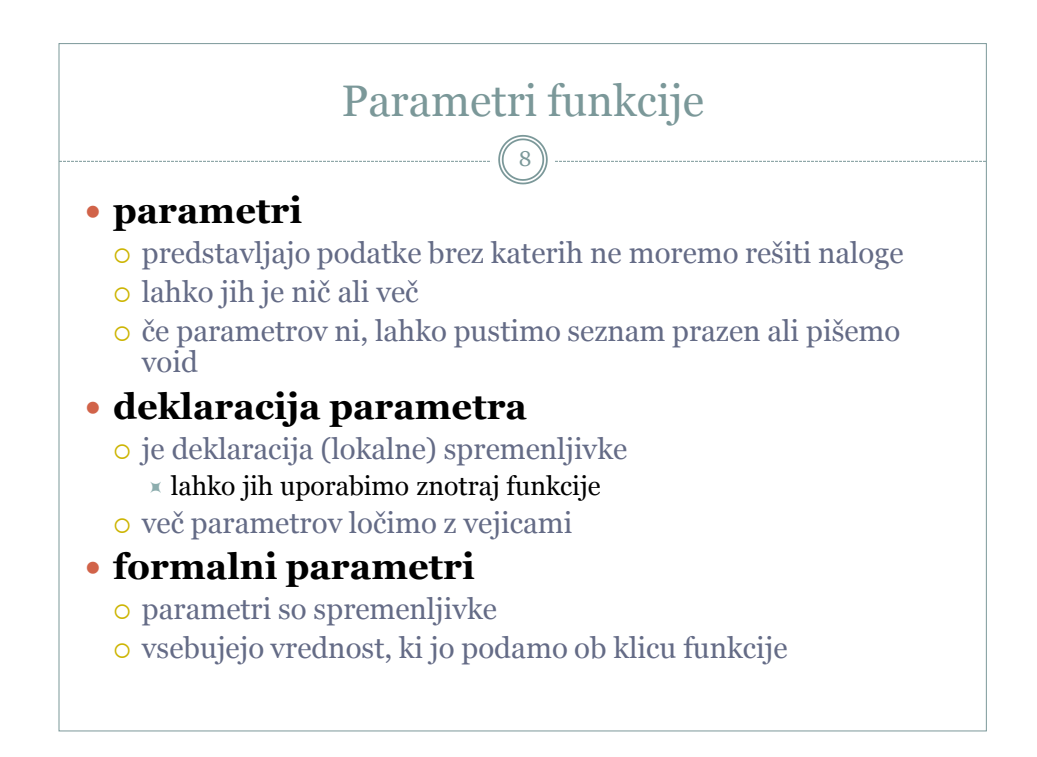

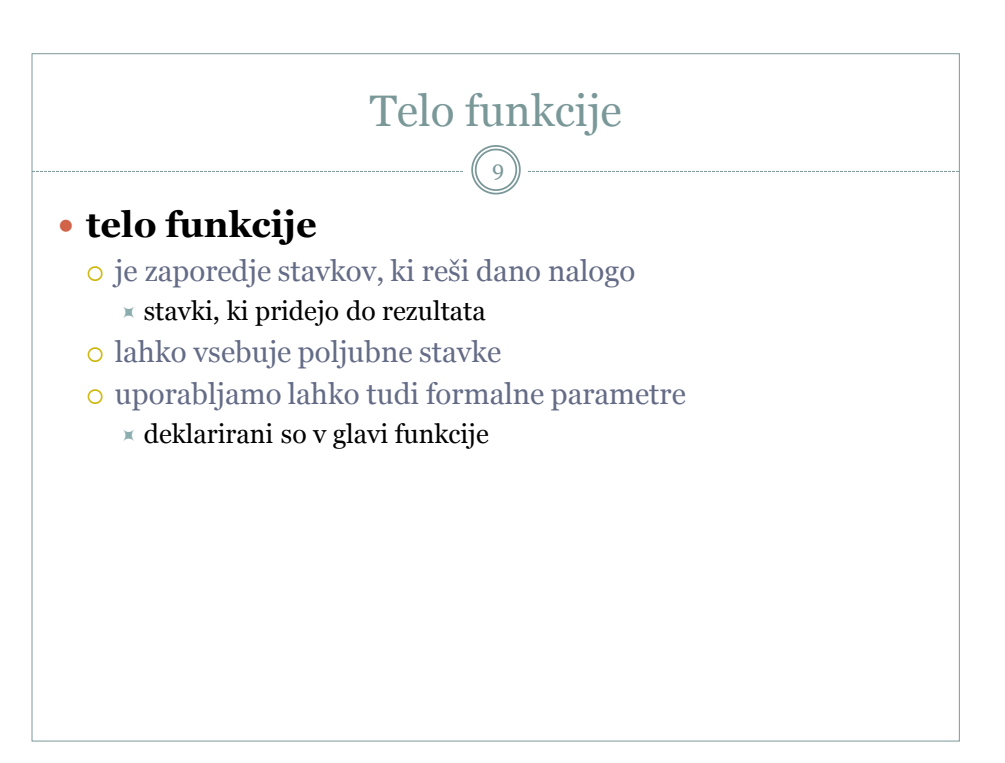

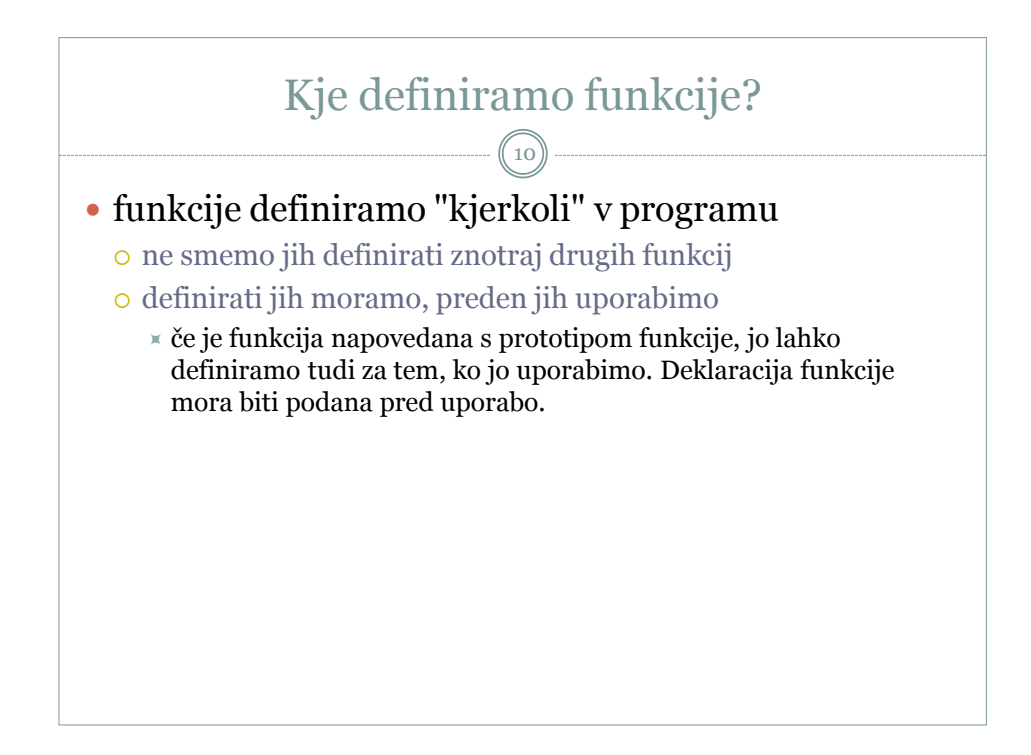

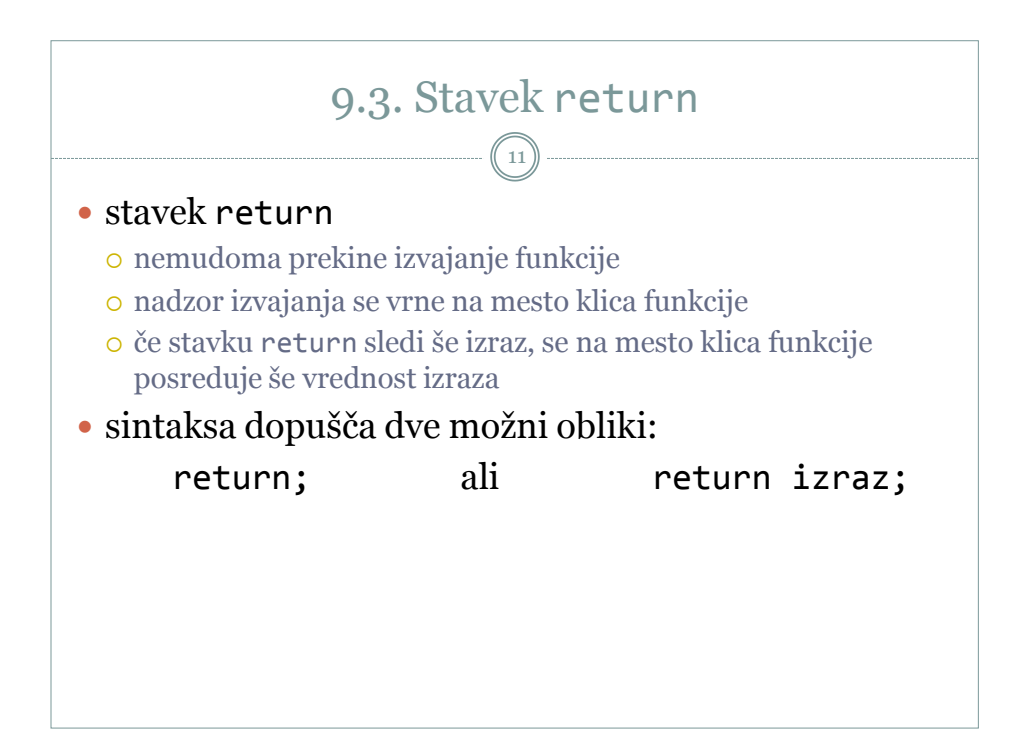

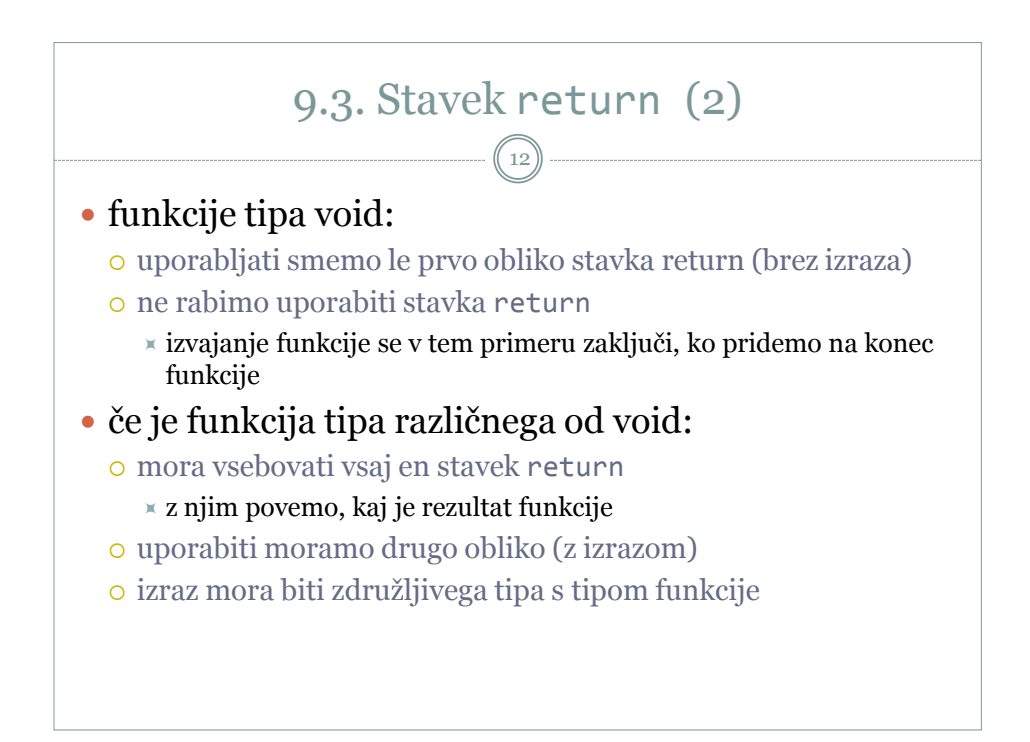

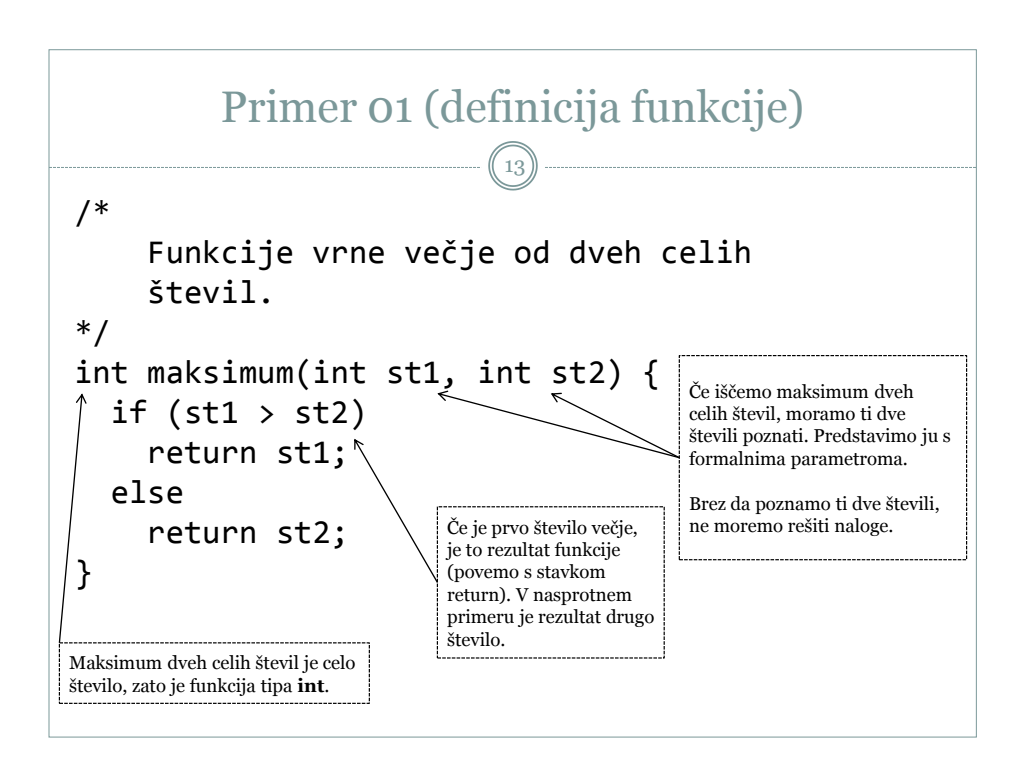

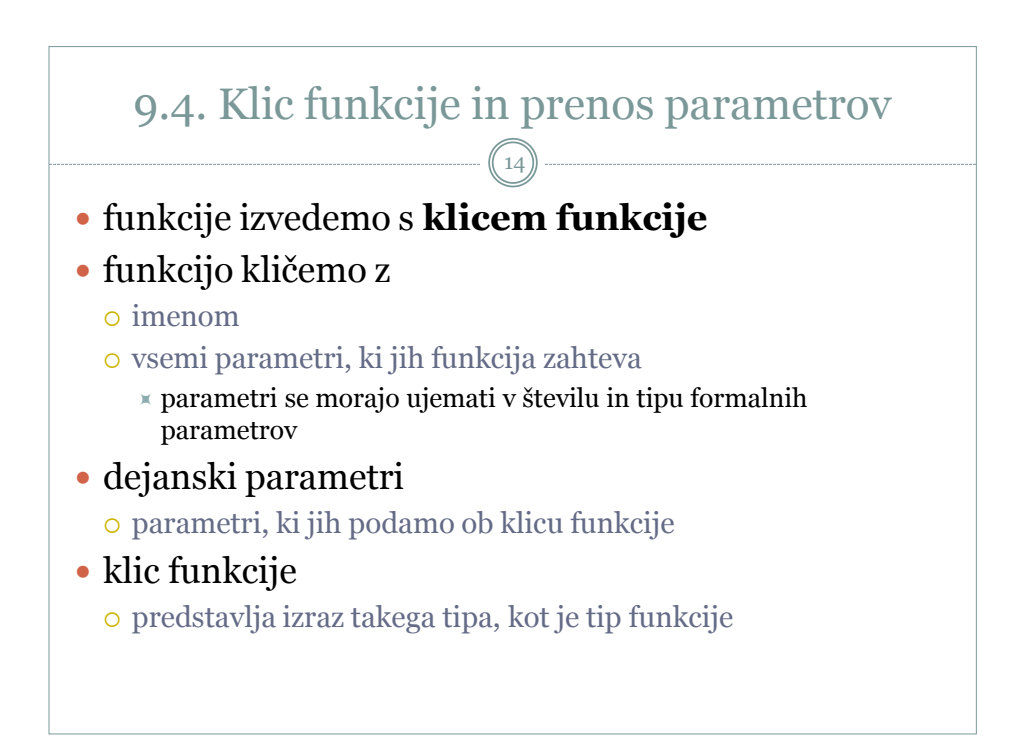

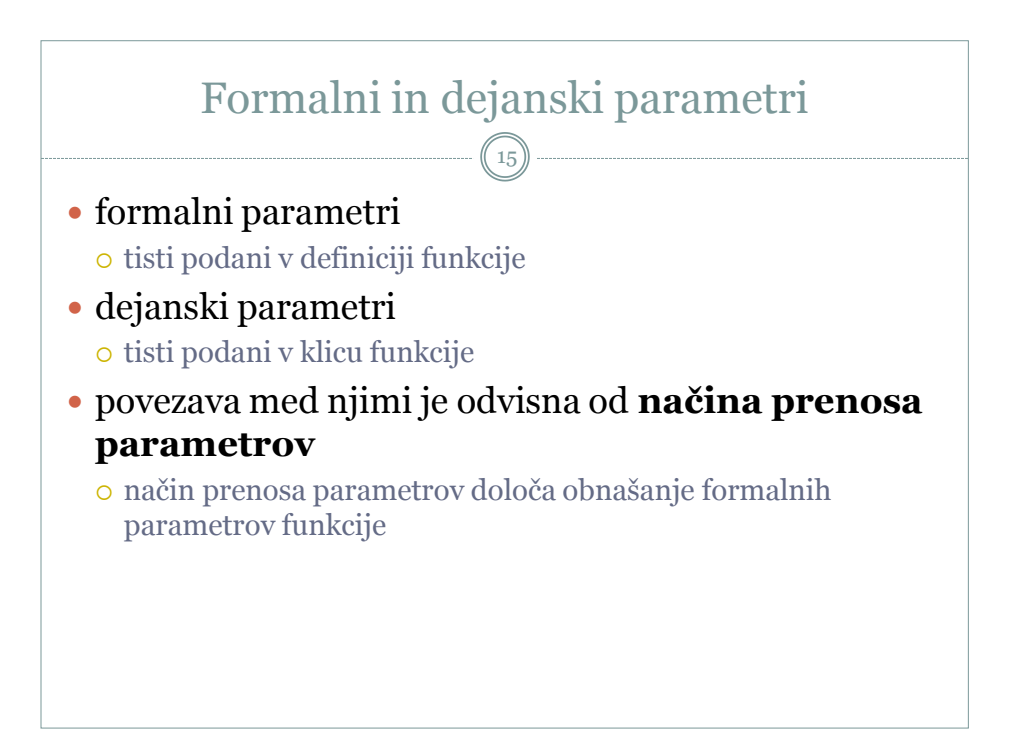

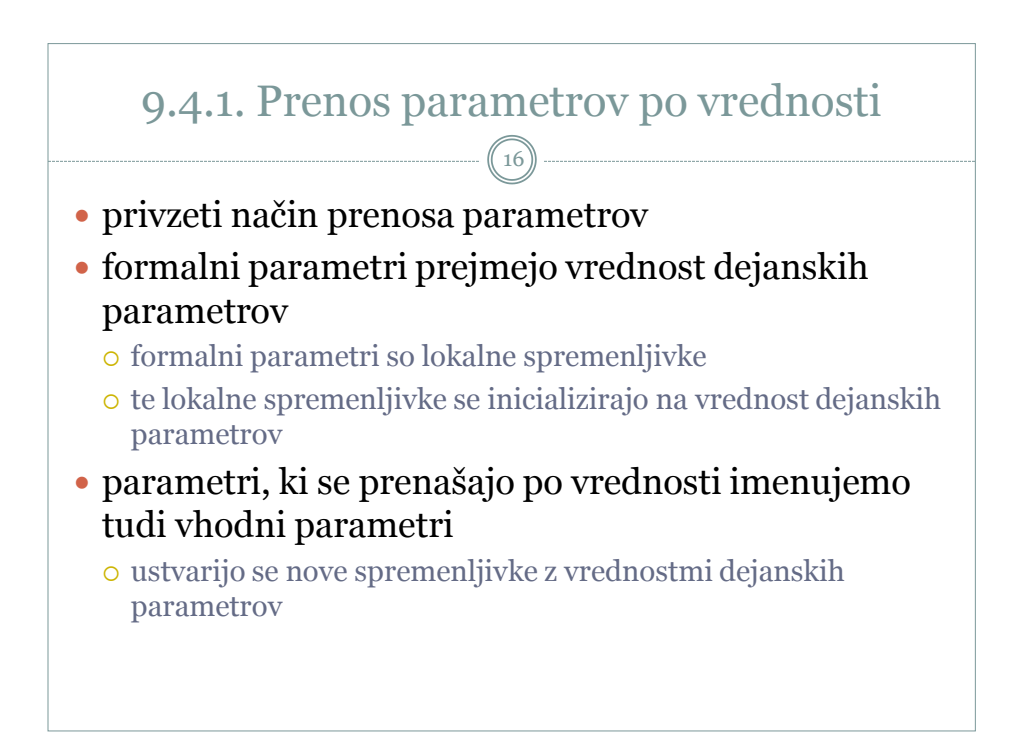

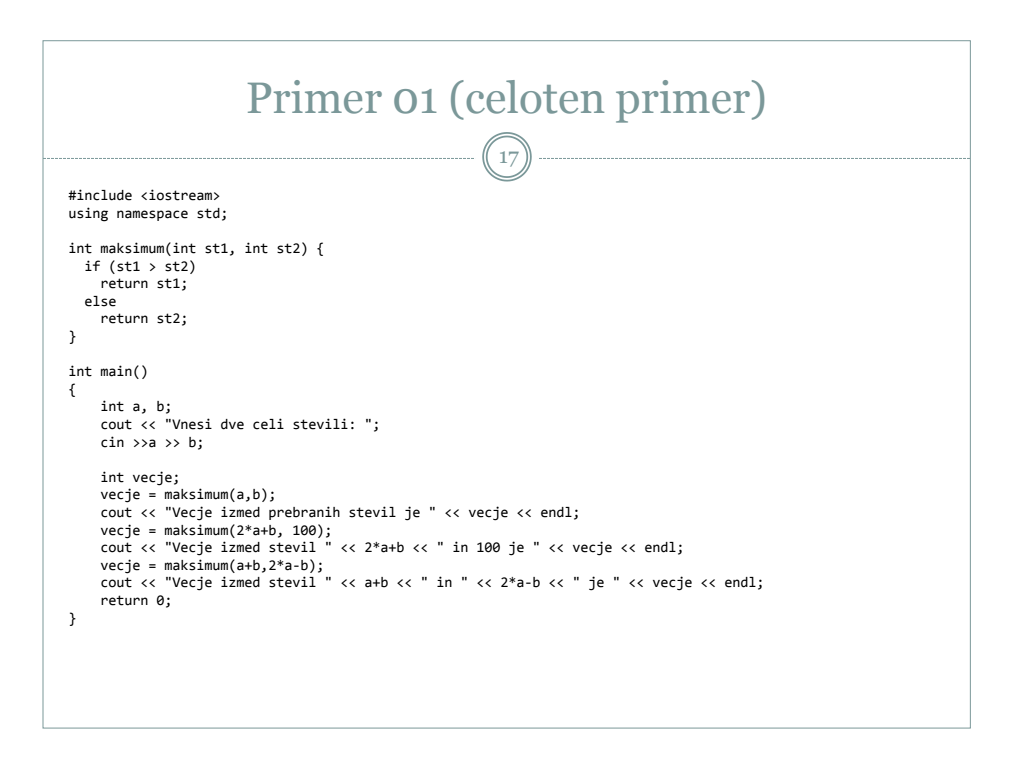

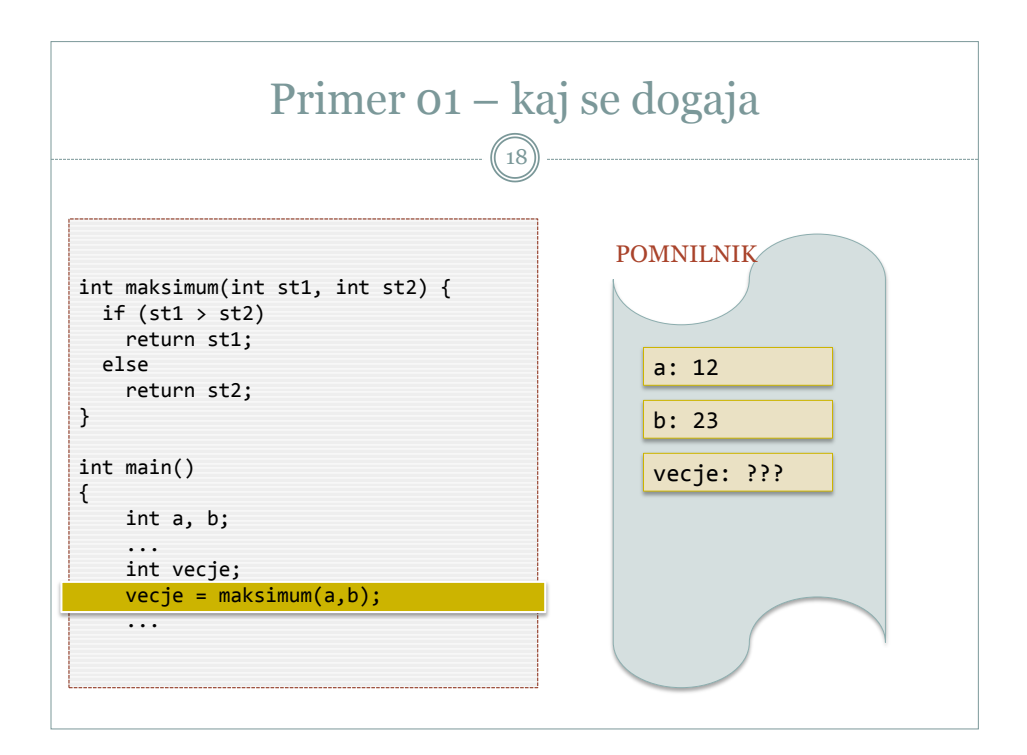

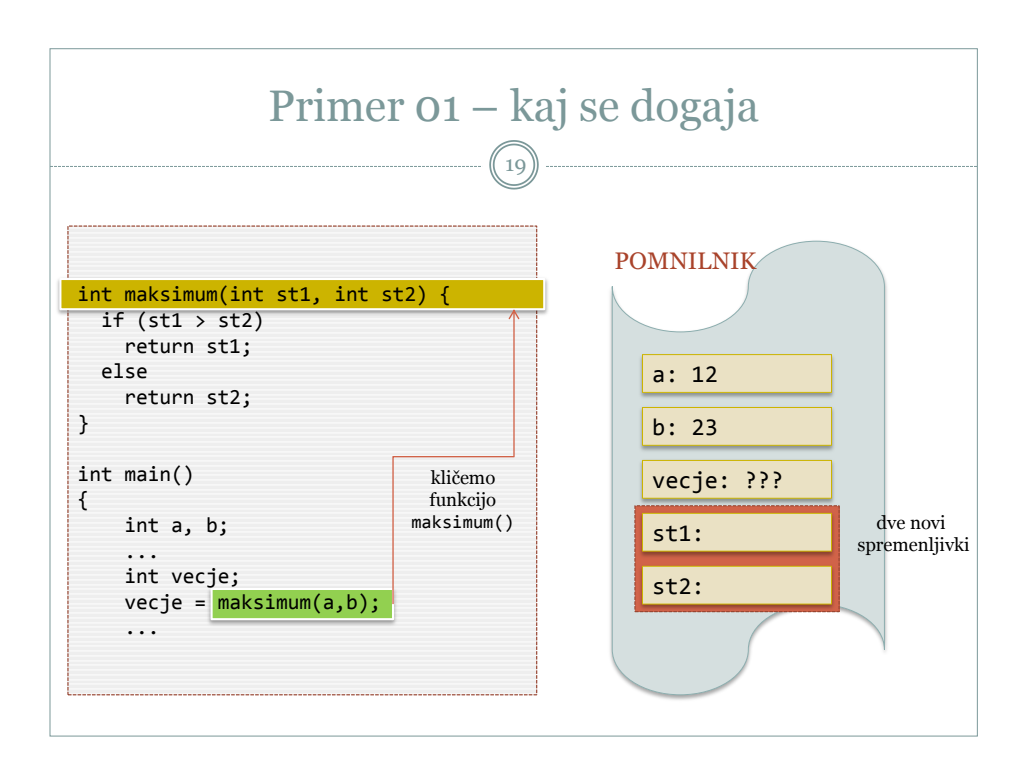

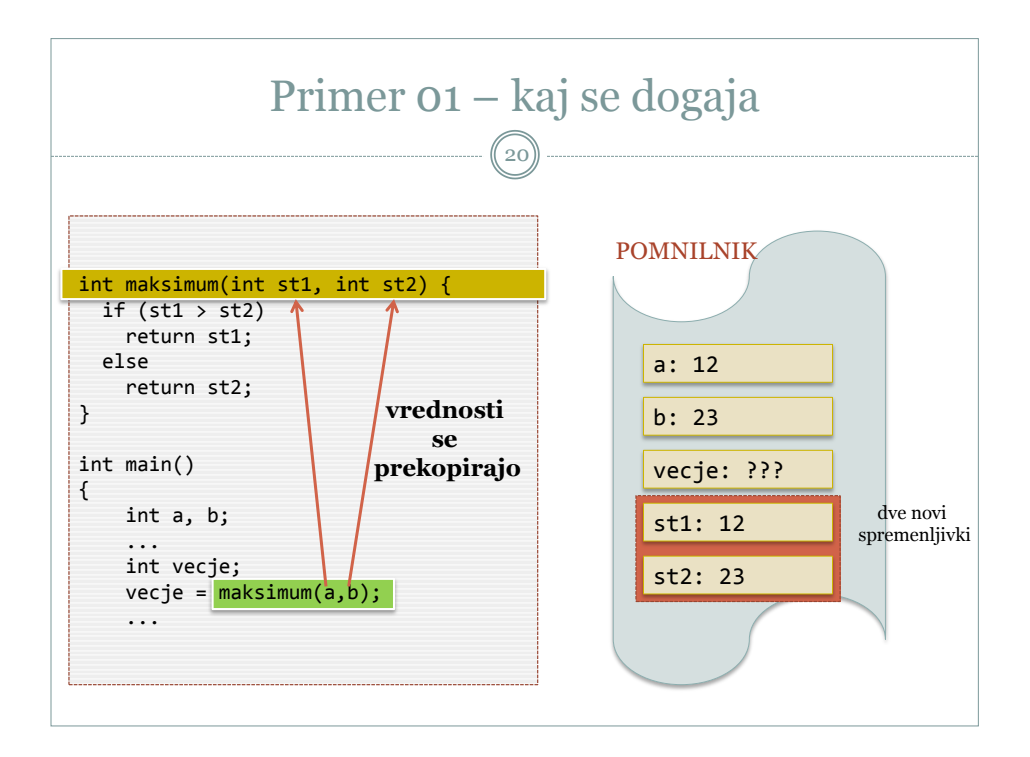

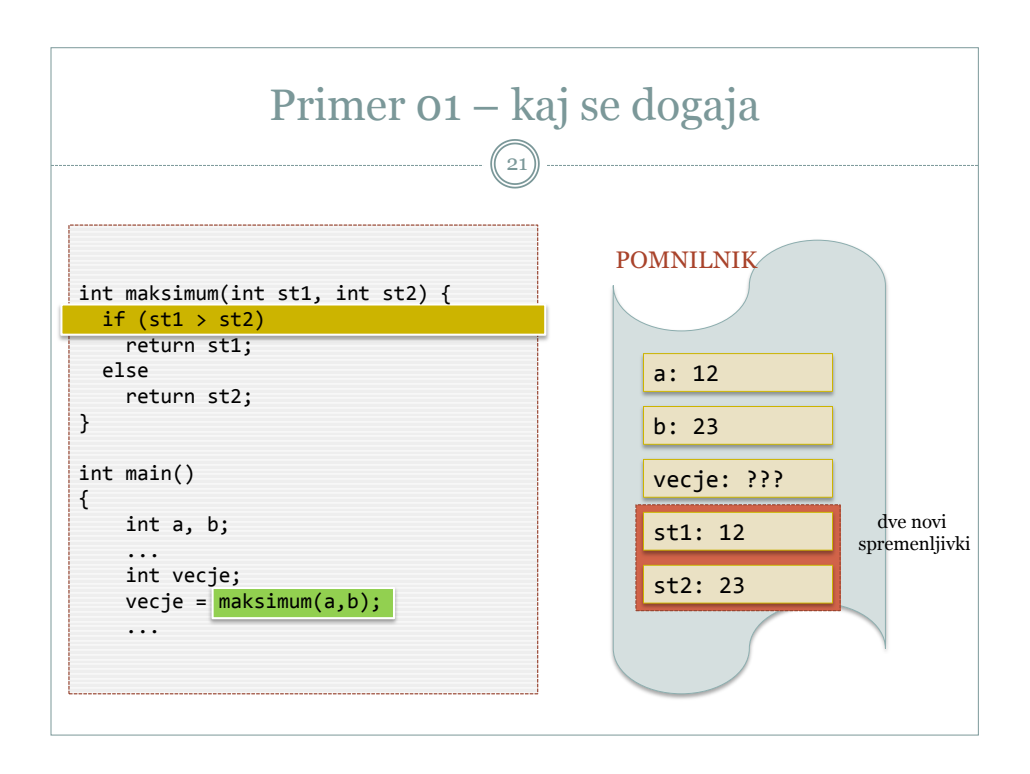

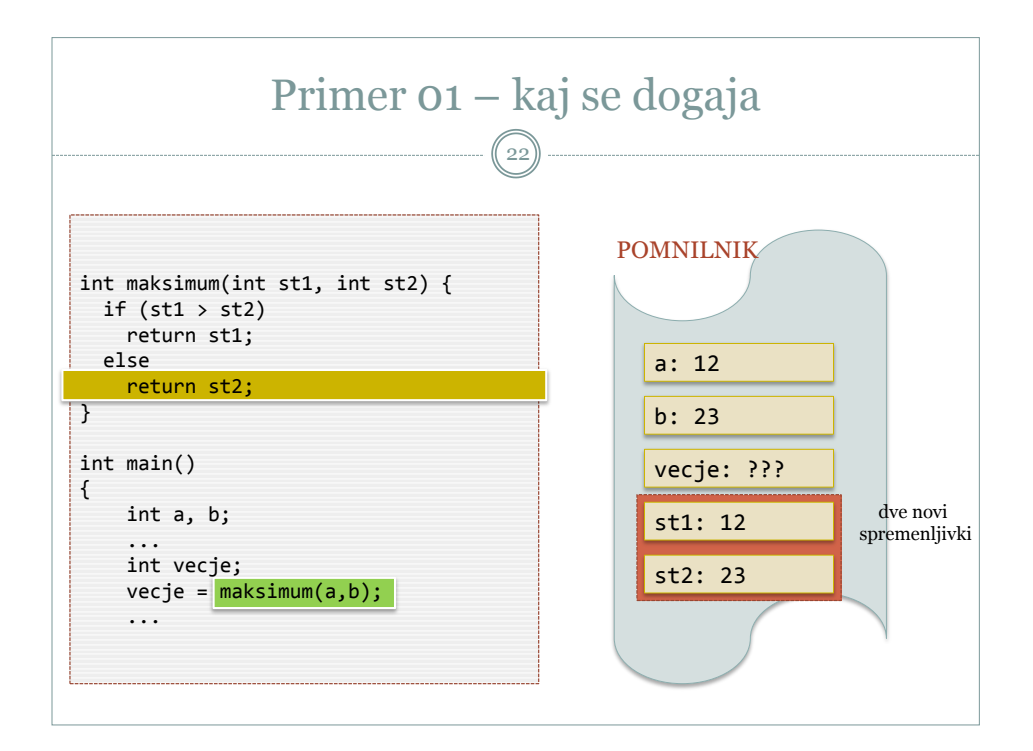

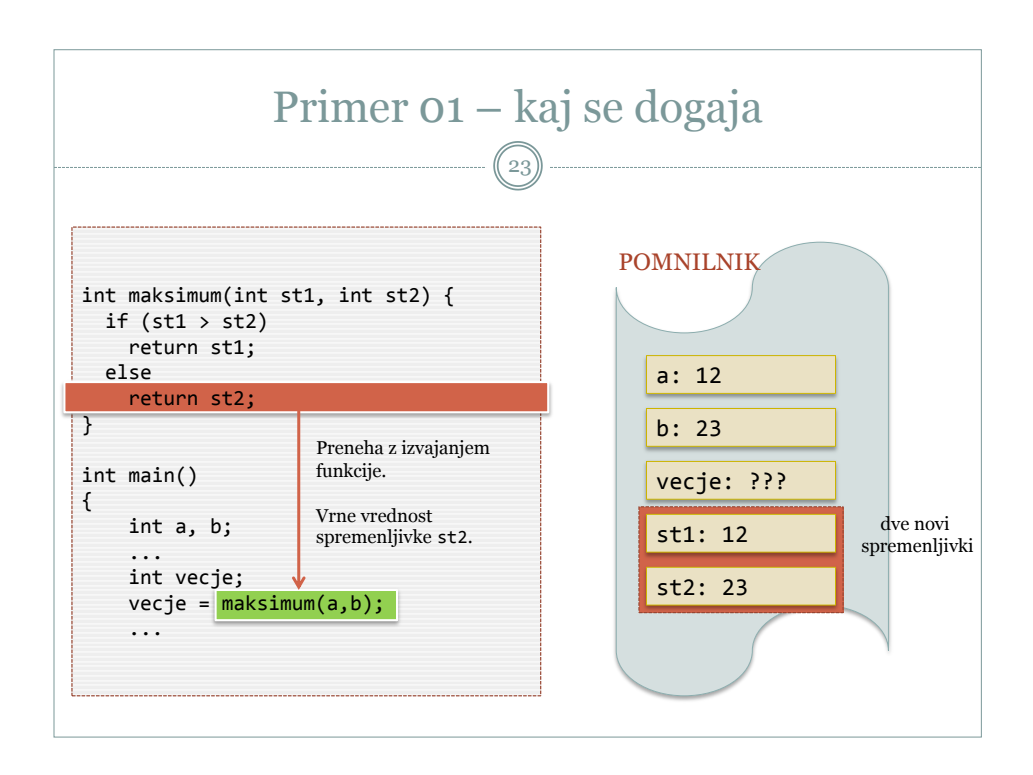

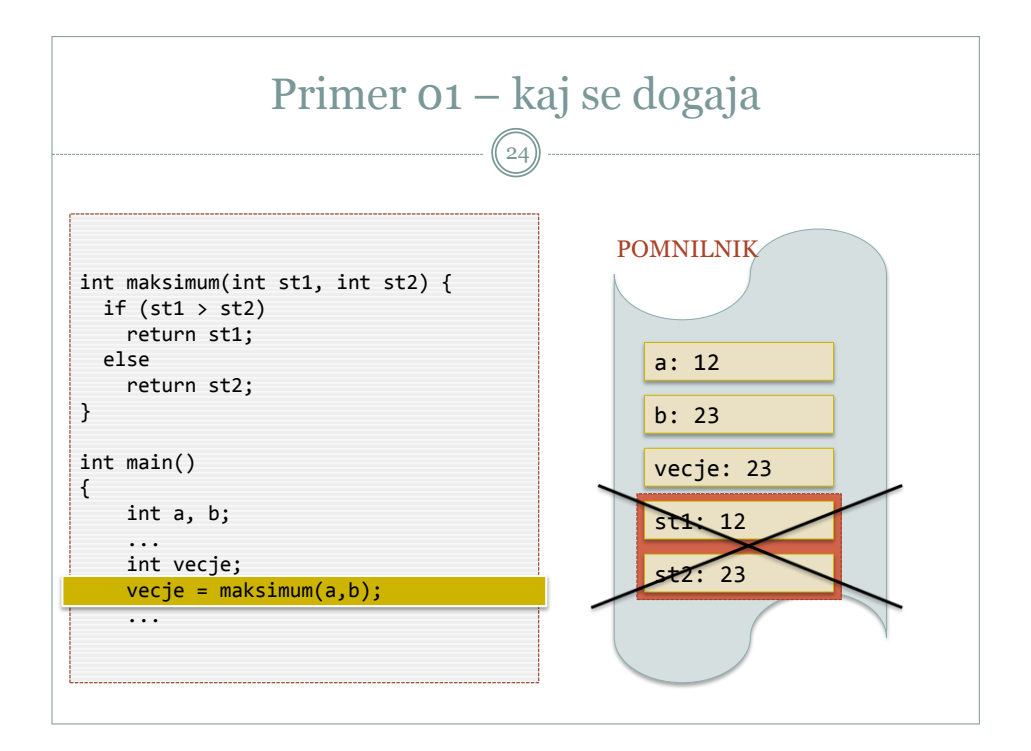

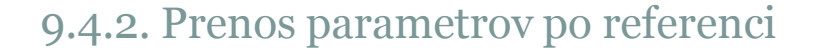

25

- pred ime formalnega parametera zapišemo operator &
- formalni parametri predstavljajo isto lokacijo v pomnilniku, kjer so dejanski parametri
	- za dejanske parametre ne smemo uporabljati konstant in izrazov
	- dejanski parameter mora biti lokacija, kamor lahko shranimo vrednost - spremenljivka
	- predstavljamo si lahko, da je formalni parameter začasno novo ime obstoječe spremenljivke
		- začasno … znotraj funkcije

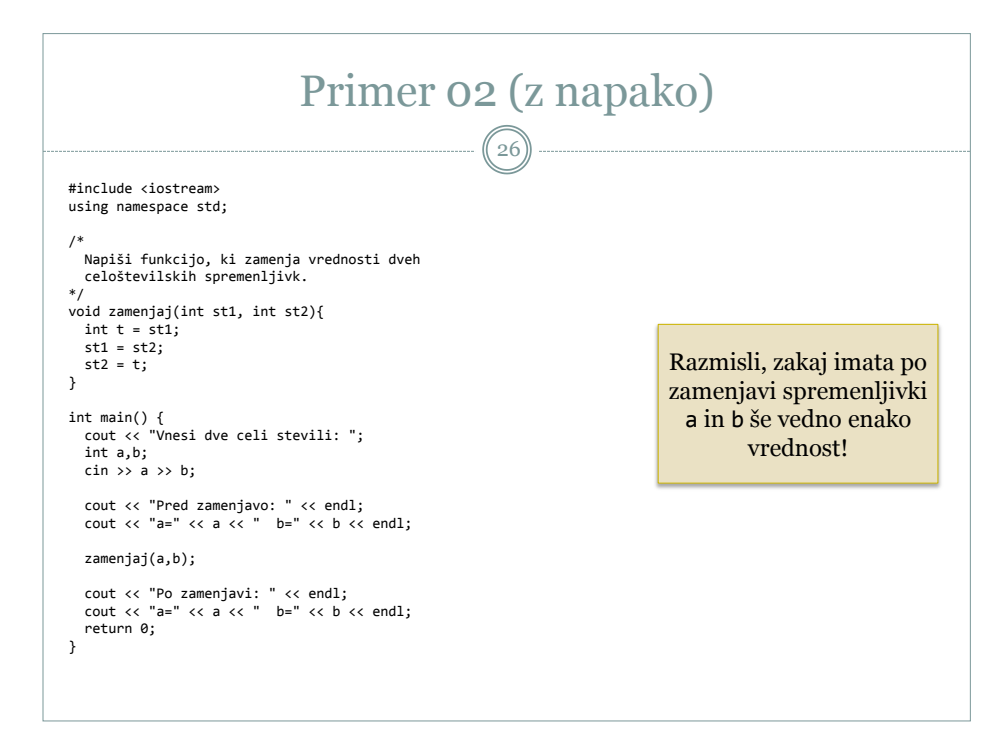

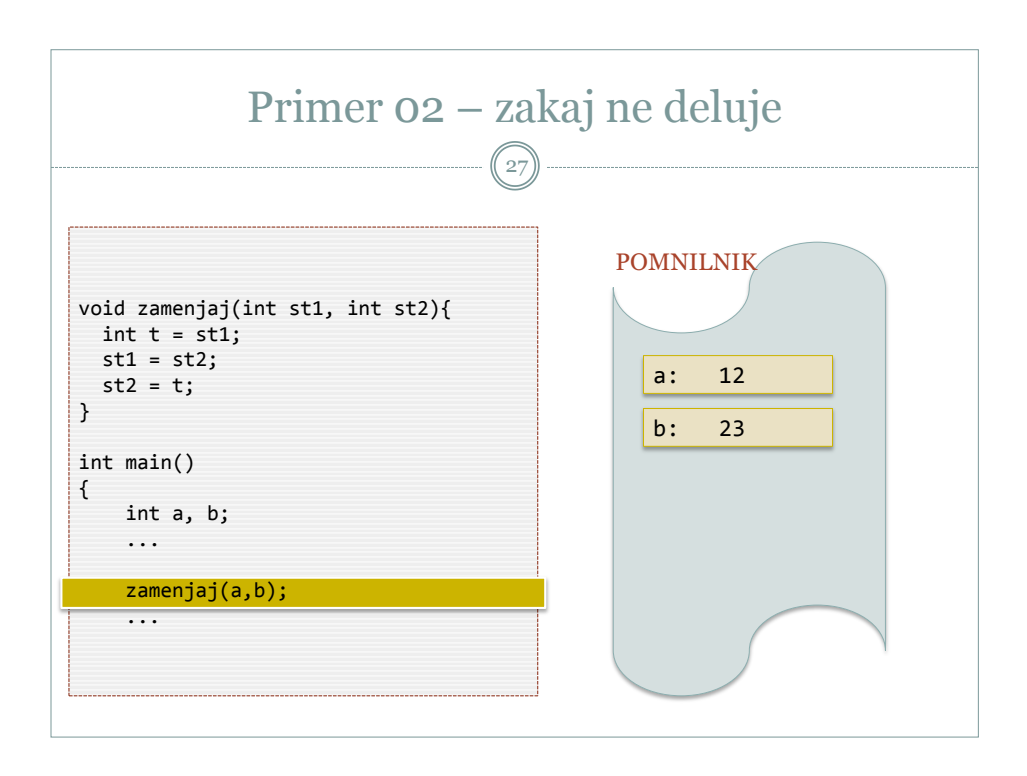

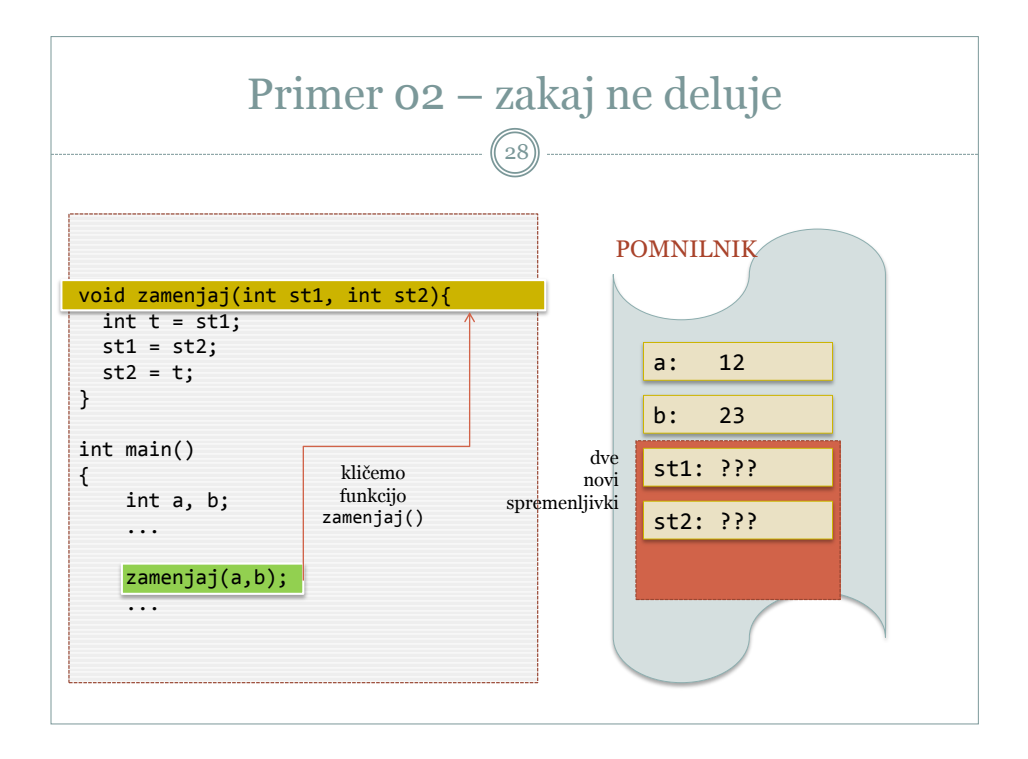

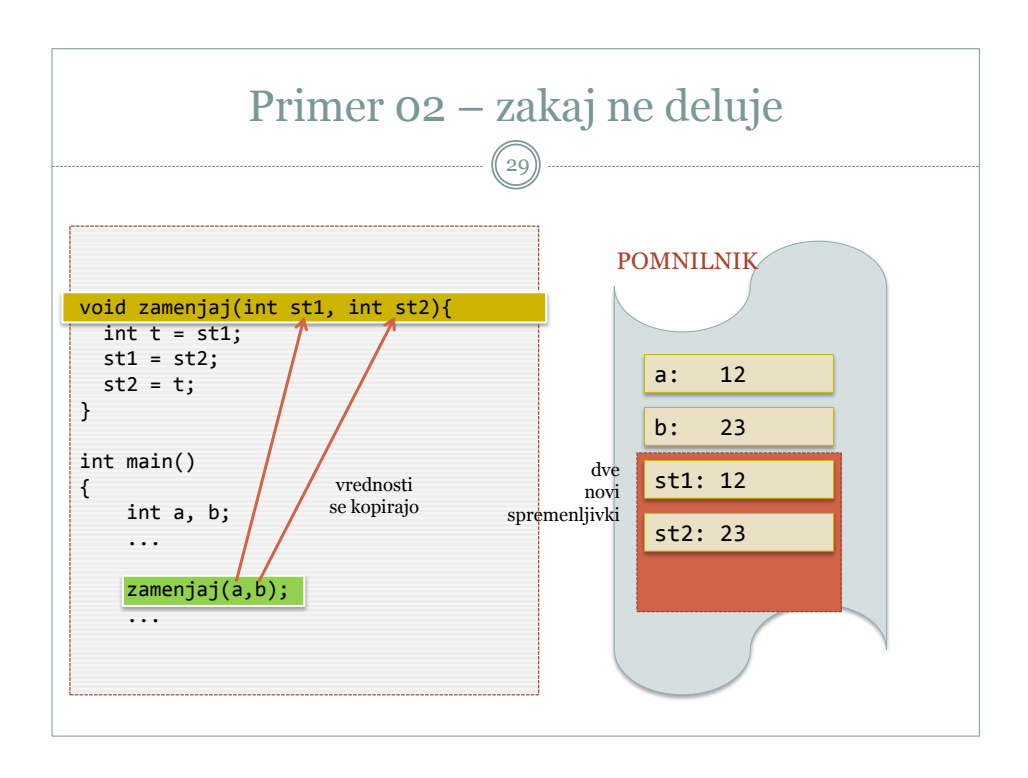

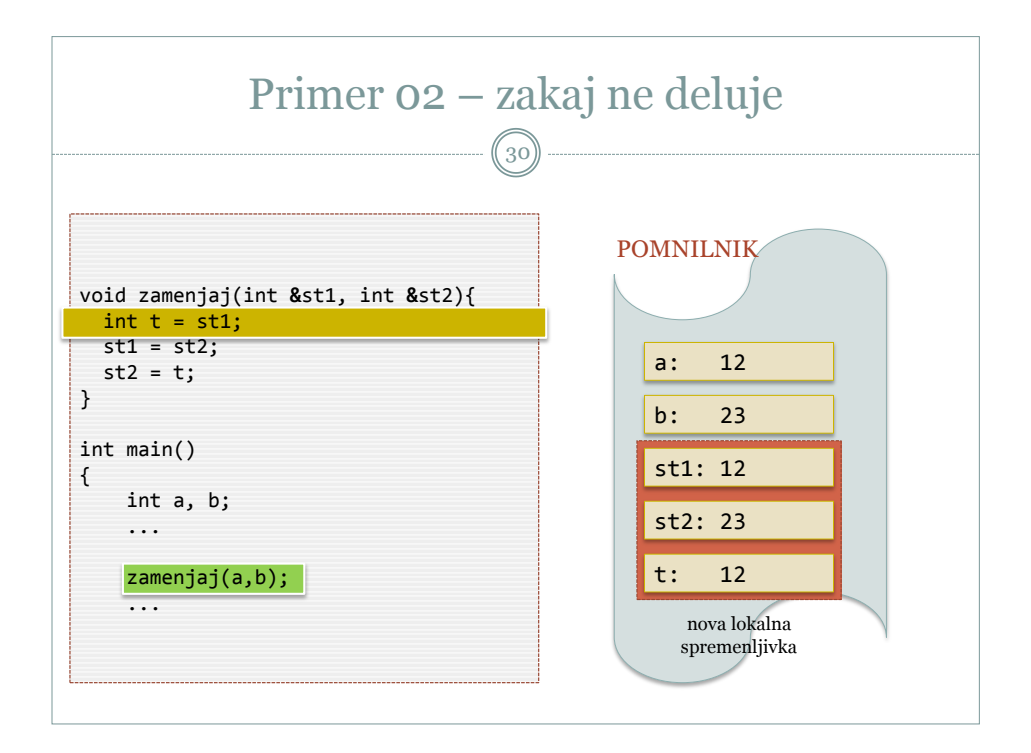

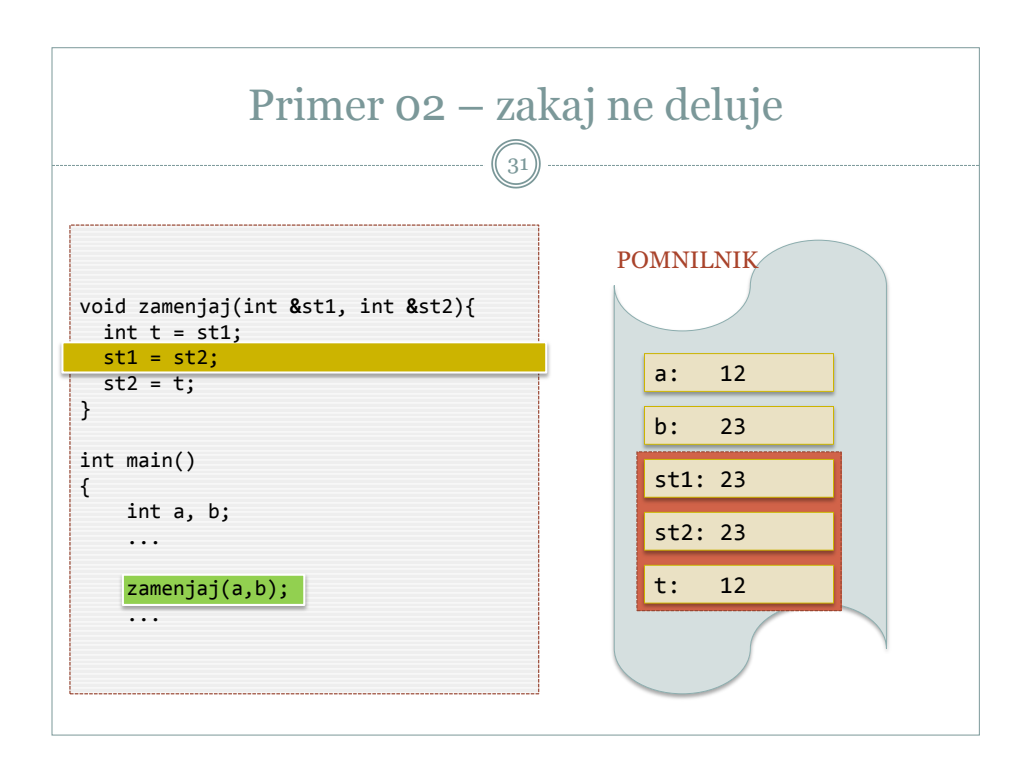

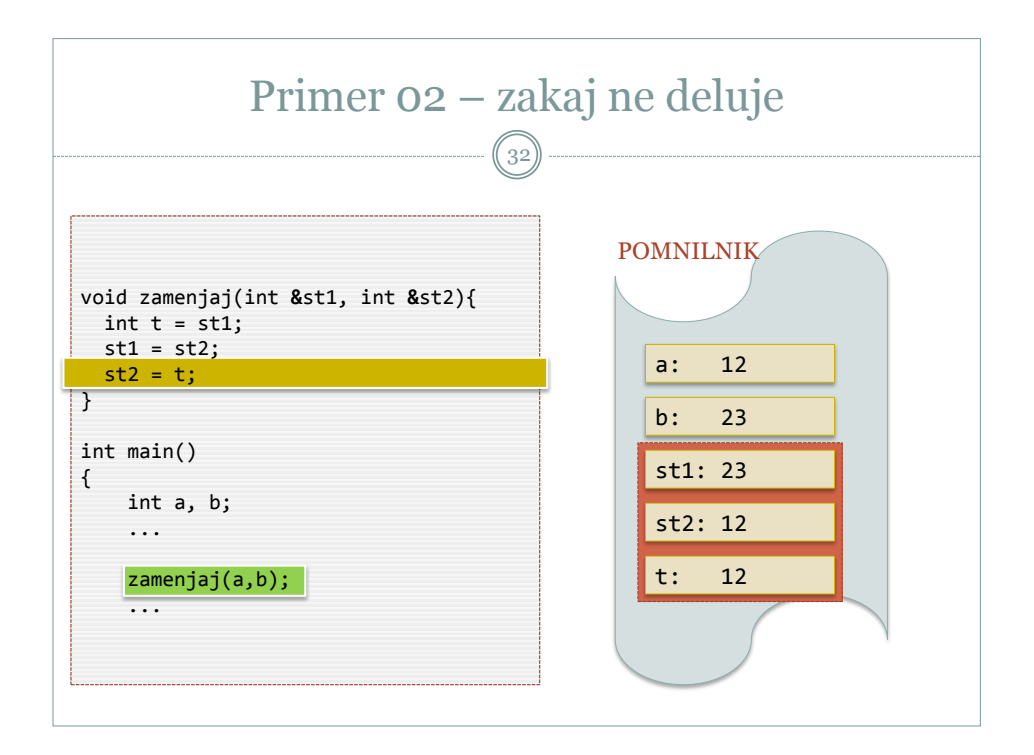

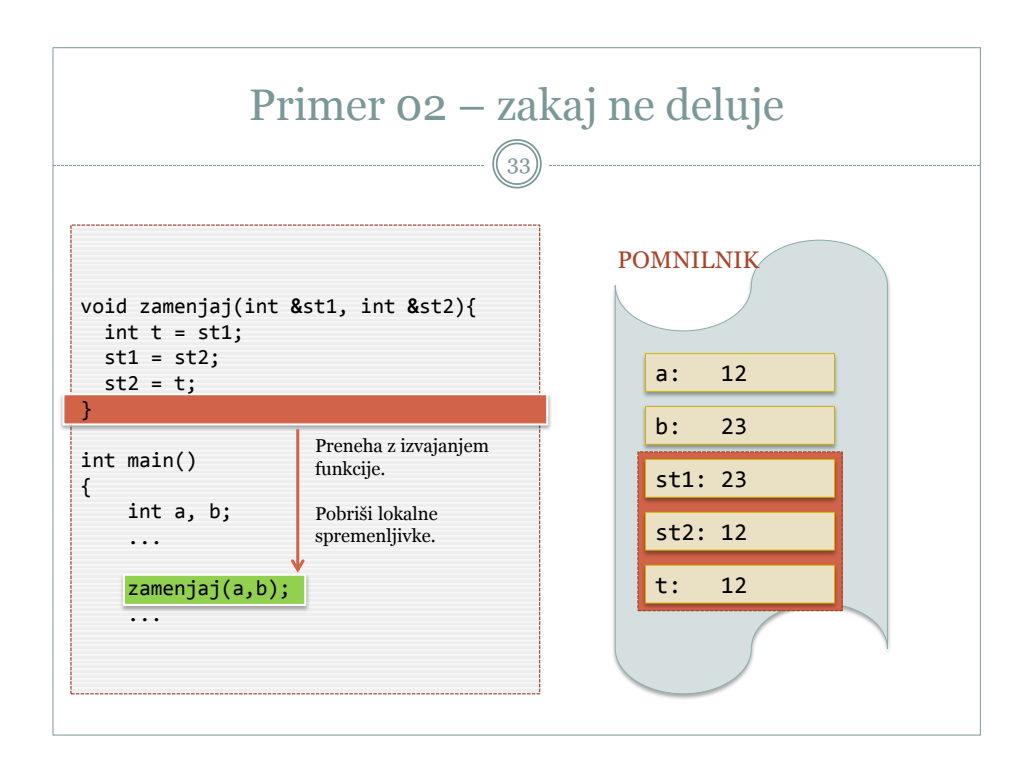

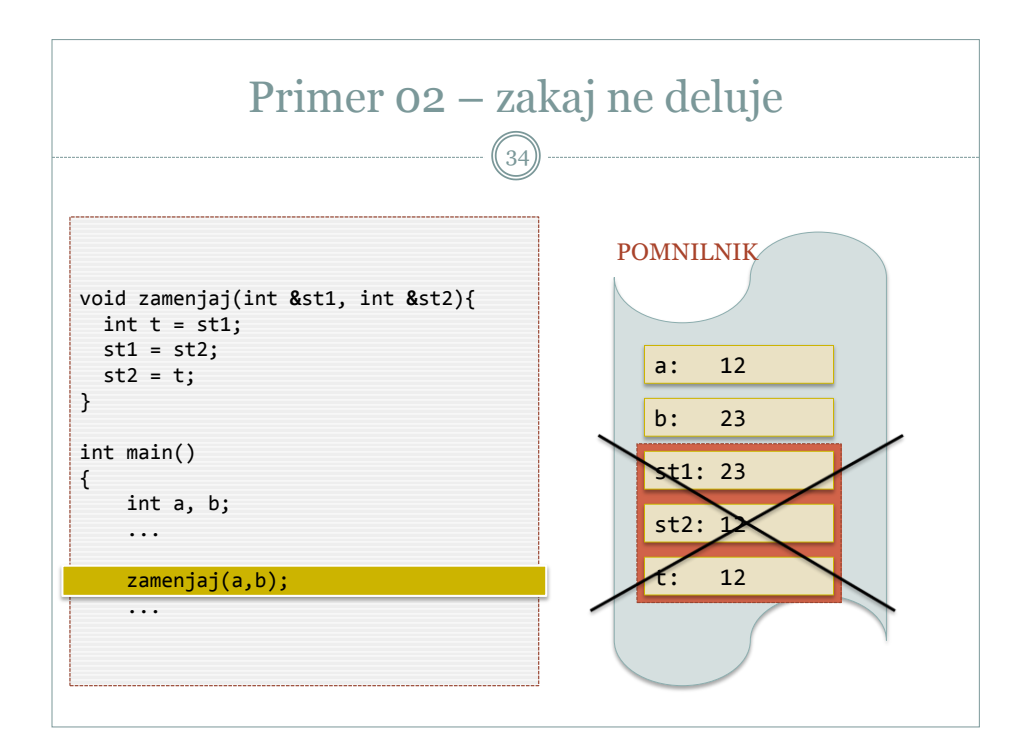

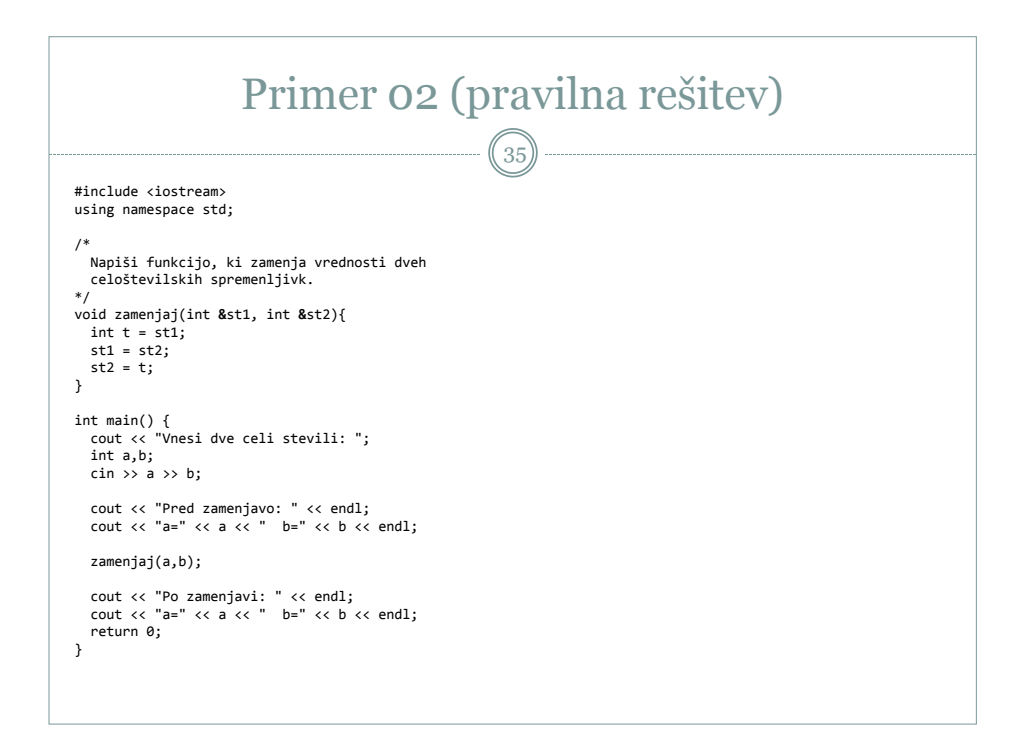

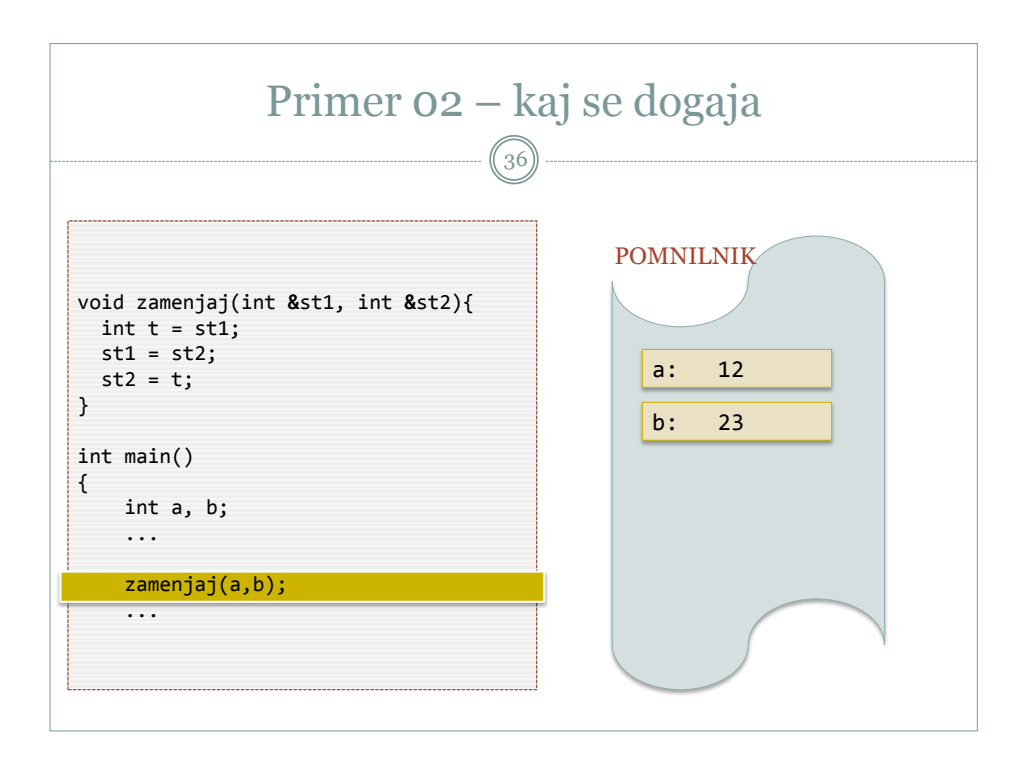

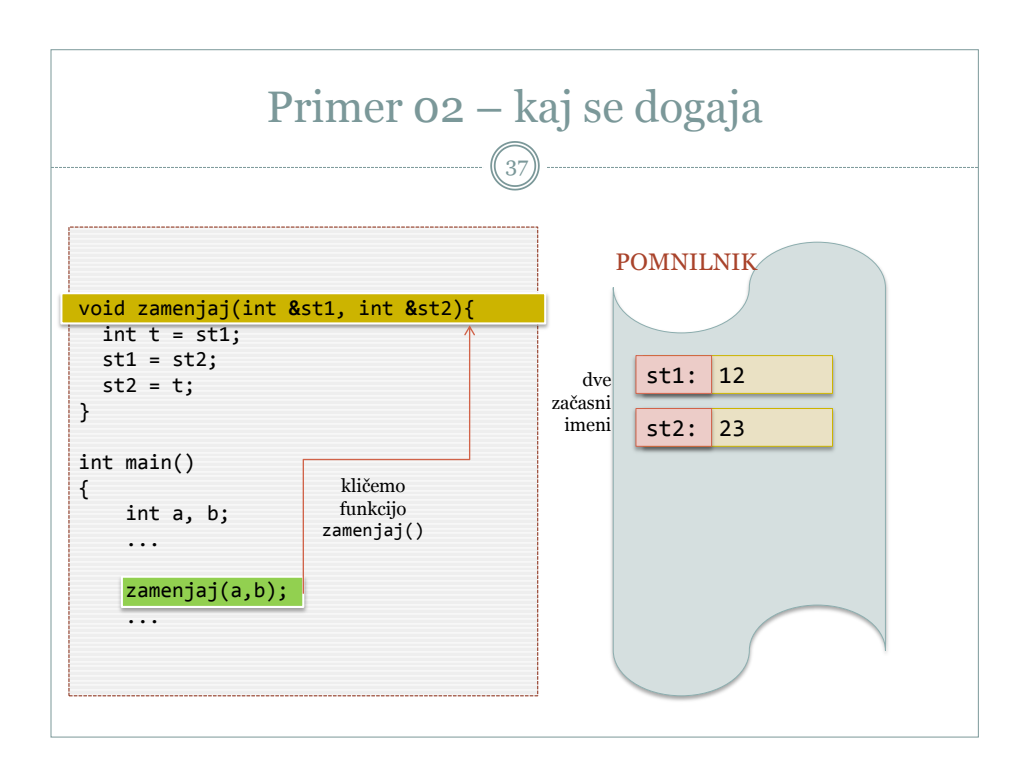

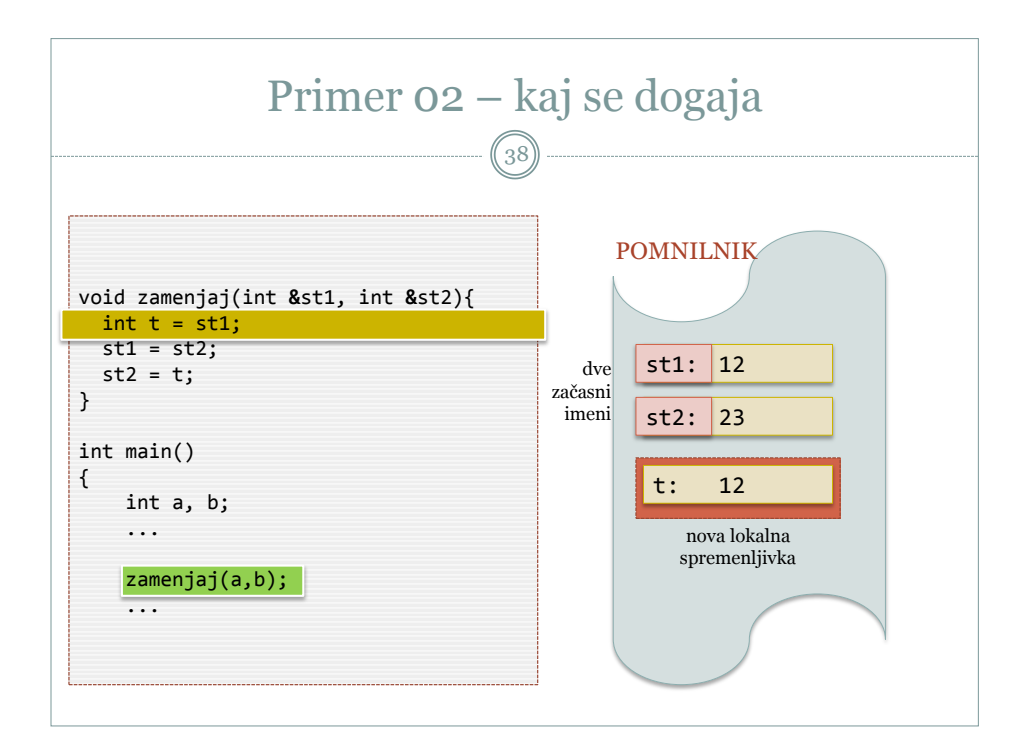

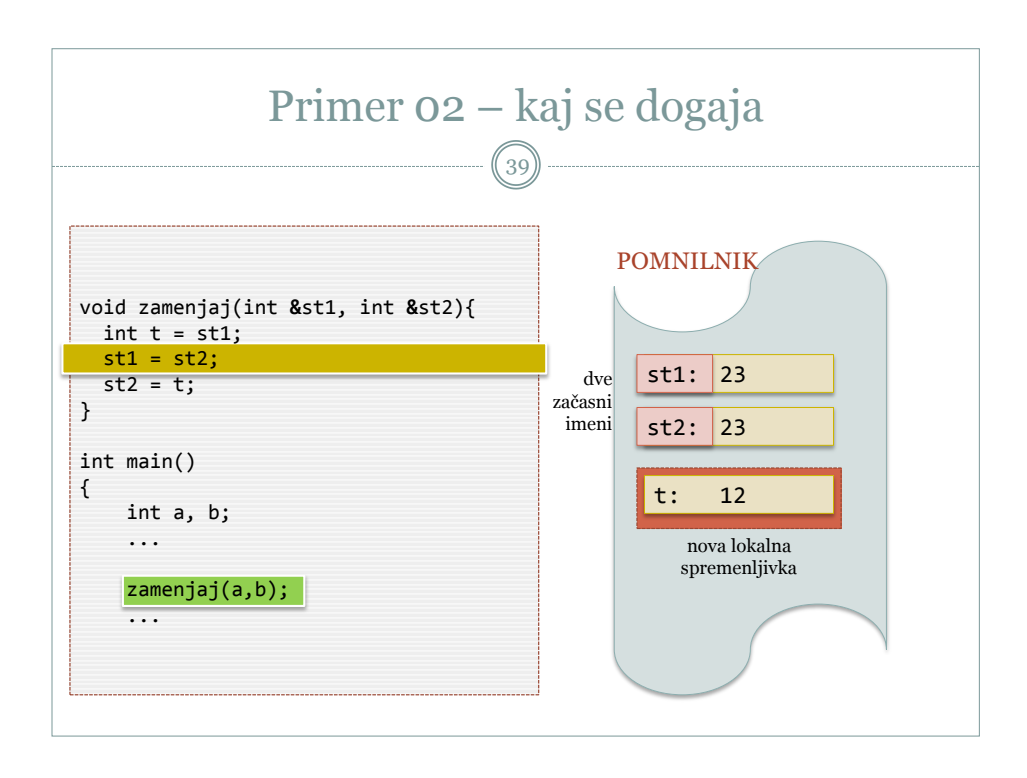

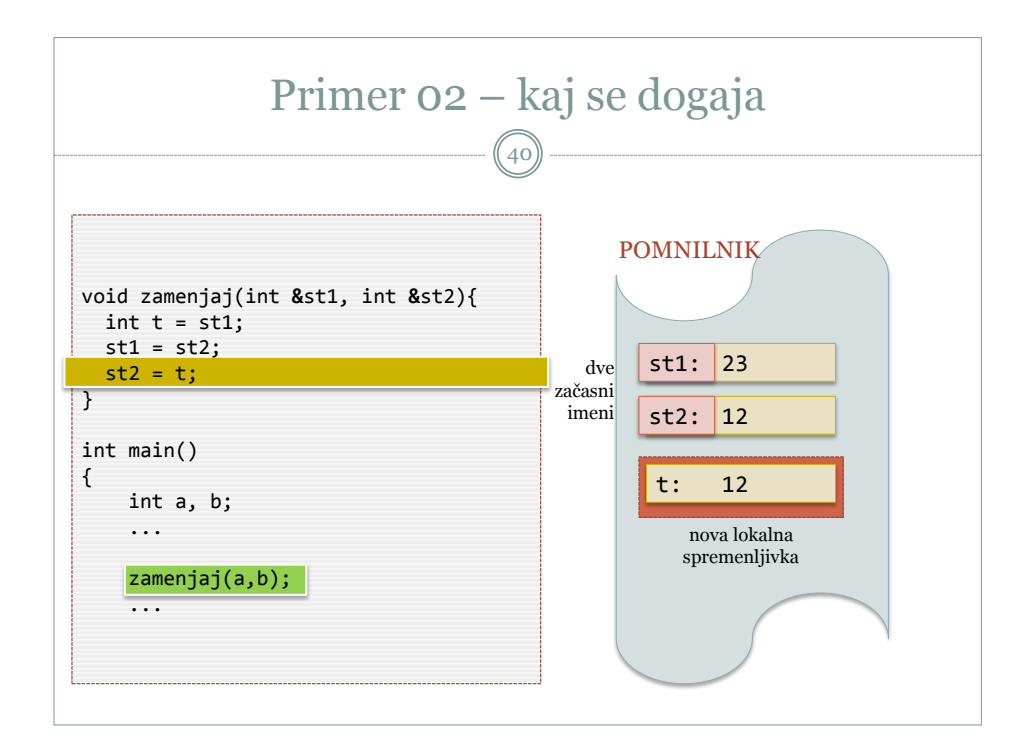

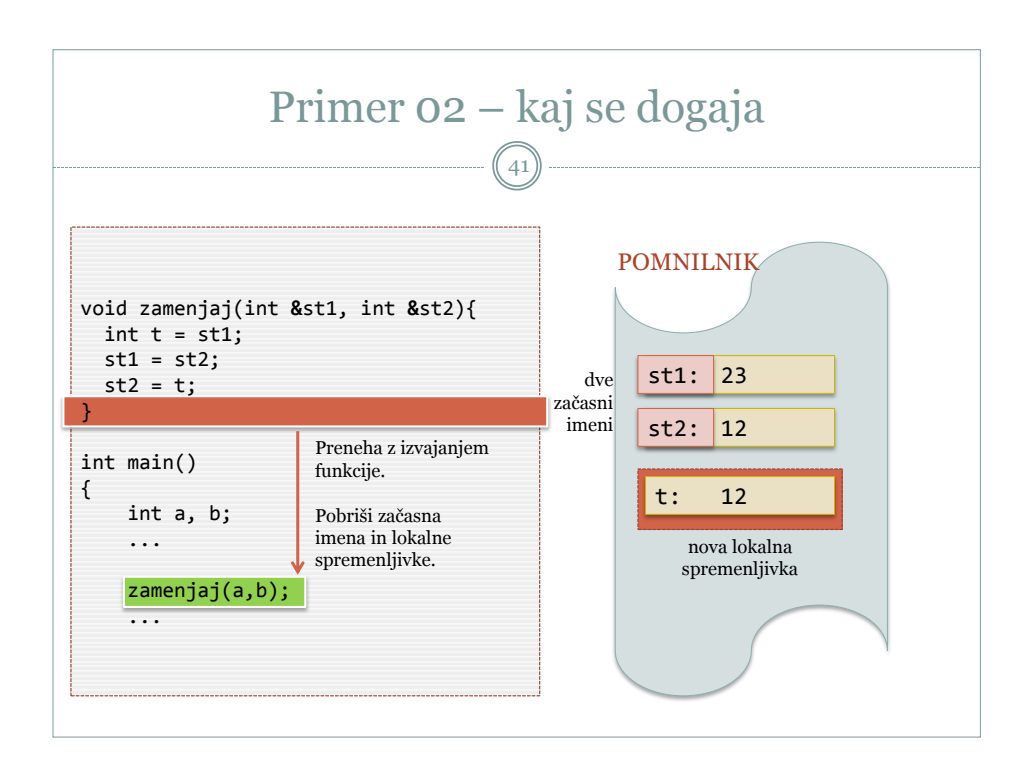

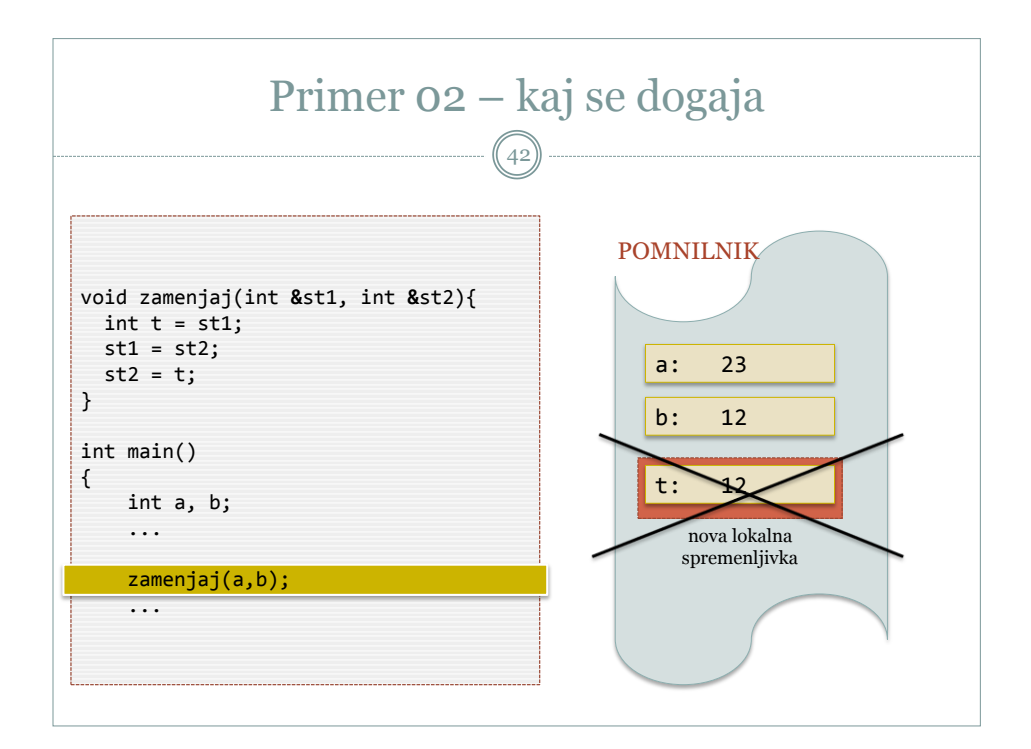

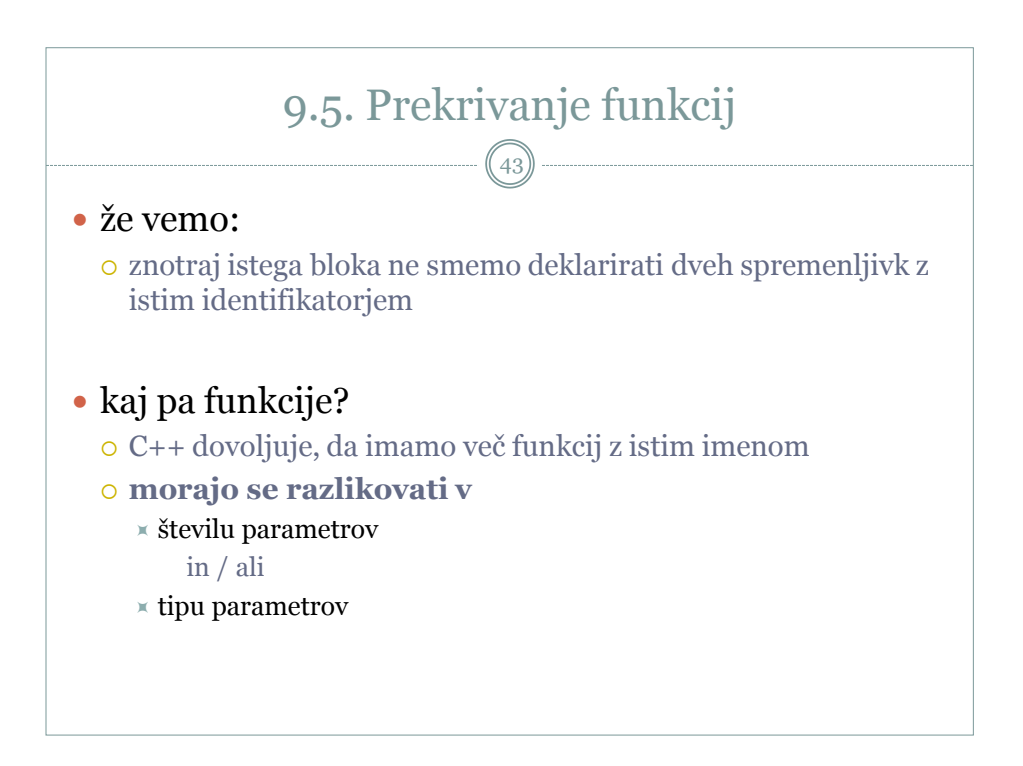

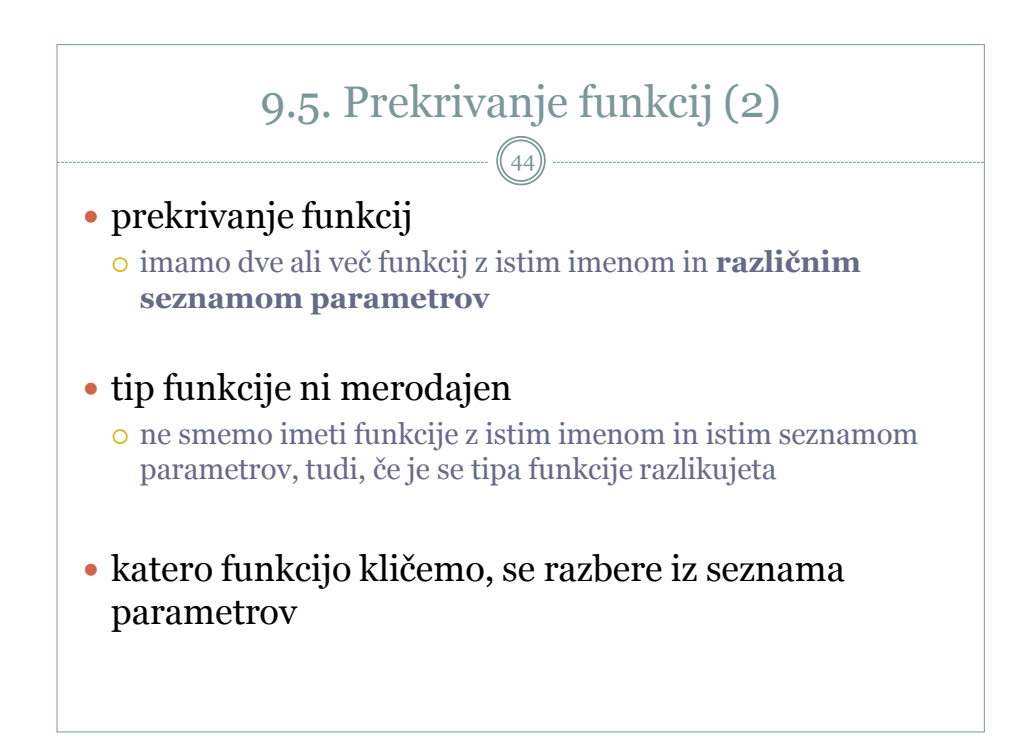

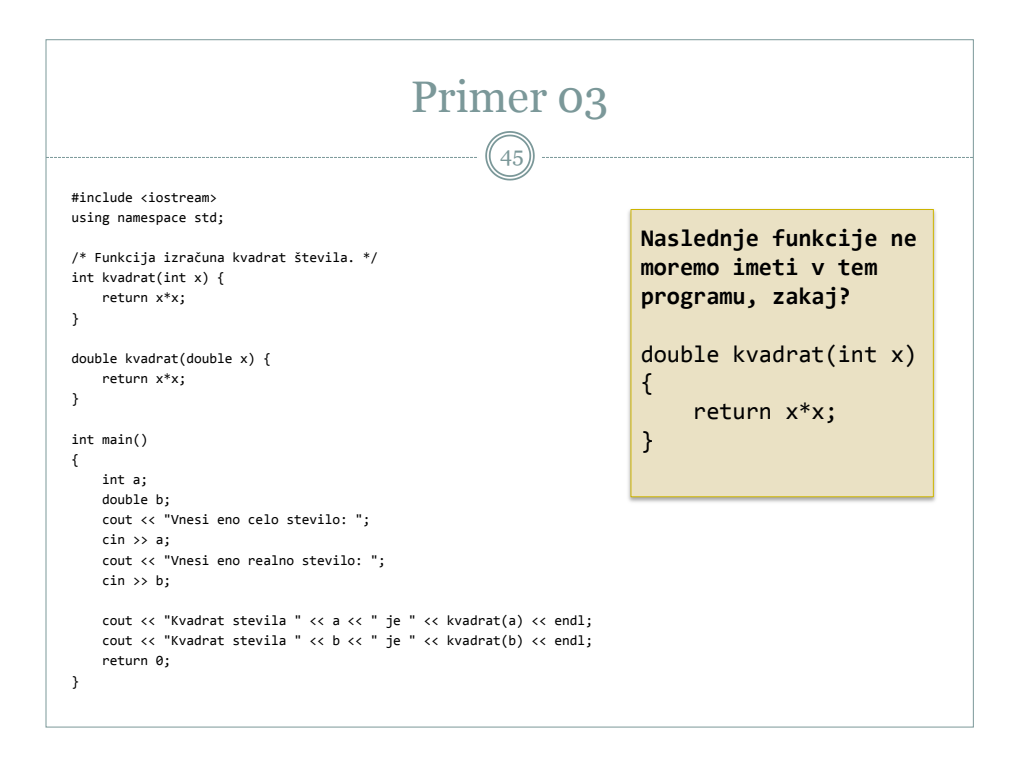